# **Inhaltsverzeichnis:**

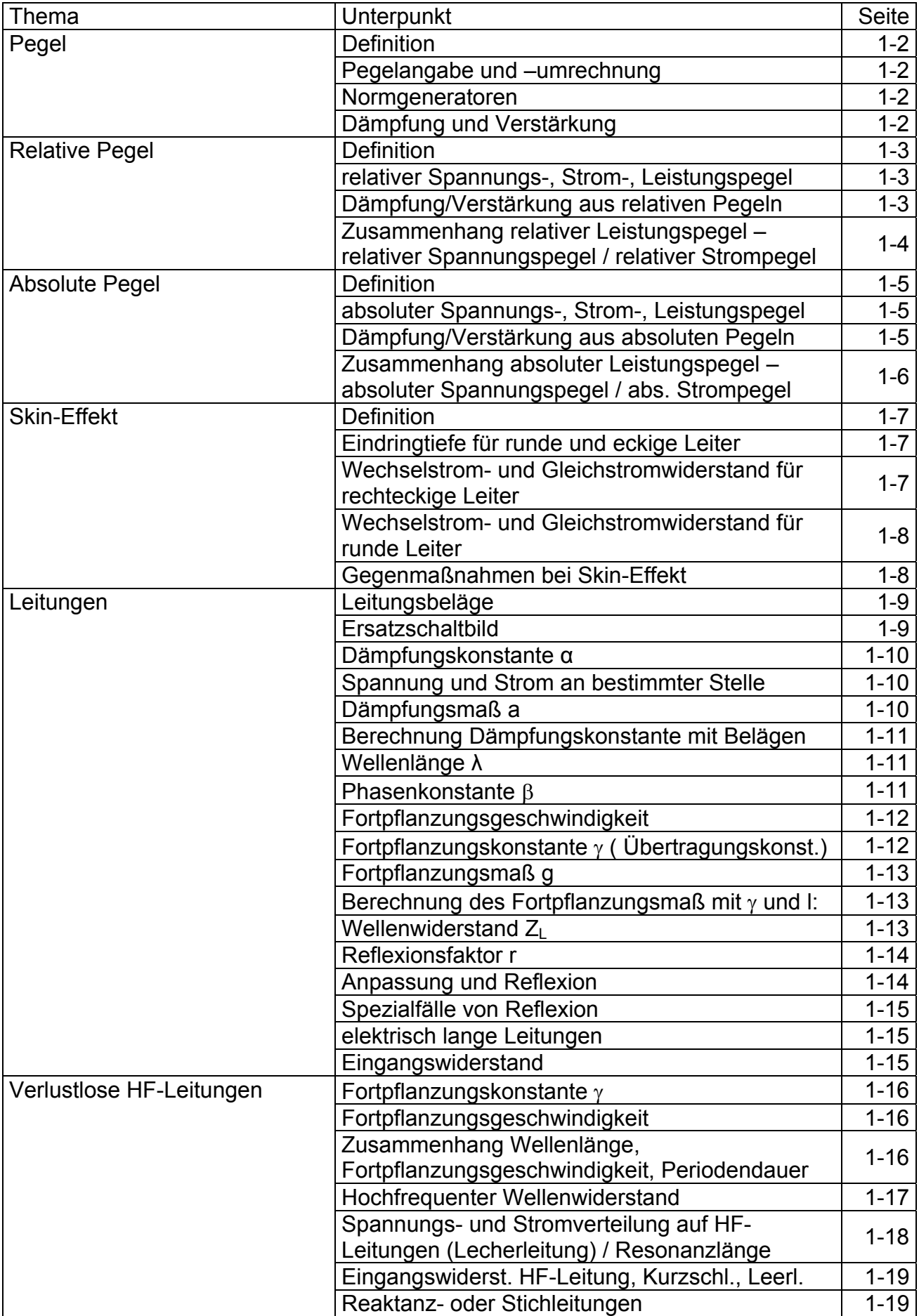

### **Definition von Pegeln:**

Darstellung einer Spannung, eines Stromes, des Leistungsverlaufes entlang einer Strecke bezogen auf einen Bezugspunkt (Bezugswert).

## **Pegelangaben:**

 $\boxed{1dB = 0,115 \ Np}$   $\boxed{1Np = 8,696 \ dB}$ 

dB = dezibel Np = Neper Beide Einheiten sind **dimensionslos** !!

#### **Normgeneratoren:**

 $I_0 = 1,29mA$  $U_0 = 0,775V$  $\begin{aligned} &= 0,775V \\ &= 1,29mA \end{aligned}$   $\begin{aligned} \begin{array}{c} R_0 = 600Ω \\ &P_0 = 1mW \end{array} \end{aligned}$  $\binom{1}{0} = 1$ 

Normgenerator normal: Normgenerator Antennentechnik:

 $R_0 = 75\Omega$  $U_0 = 1 \mu V$ 

### **Dämpfungspegel und Verstärkungspegel:**

#### Spannungsdämpfung: Spannungsverstärkung:

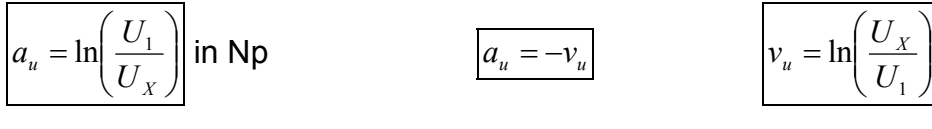

$$
a_u = 20 \bullet \log \left( \frac{U_1}{U_X} \right) \text{ in dB}
$$
\n
$$
v_u = 20 \bullet \log \left( \frac{U_X}{U_1} \right)
$$

$$
a_i = \ln\left(\frac{I_1}{I_X}\right)
$$
 in Np 
$$
a_i = -v_i
$$
 
$$
v_i = \ln\left(\frac{I_X}{I_1}\right)
$$

$$
a_i = 20 \bullet \log\left(\frac{I_1}{I_X}\right) \text{ in dB}
$$
\n
$$
v_i = 20 \bullet \log\left(\frac{I_X}{I_1}\right)
$$

$$
a = \frac{1}{2} \cdot \ln\left(\frac{P_1}{P_X}\right)
$$
 in Np 
$$
v = \frac{1}{2} \cdot \ln\left(\frac{P_X}{P_1}\right)
$$

$$
a = 10 \cdot \log\left(\frac{P_1}{P_X}\right) \text{ in dB}
$$
\n
$$
v = 10 \cdot \log\left(\frac{P_X}{P_1}\right)
$$

# $\overline{\mathcal{L}}$

$$
v_u = \ln\left(\frac{U_x}{U_1}\right) \text{ in } \mathsf{Np}
$$

$$
v_u = 20 \bullet \log \left(\frac{U_x}{U_1}\right) \text{ in dB}
$$

Stromdämpfung: Stromverstärkung:

$$
v_i = \ln\left(\frac{I_X}{I_1}\right) \text{ in } \text{Np}
$$

$$
v_i = 20 \bullet \log\left(\frac{I_x}{I_1}\right) \text{ in dB}
$$

Leistungsdämpfung: Leistungsverstärkung:

$$
v = \frac{1}{2} \cdot \ln\left(\frac{P_X}{P_1}\right) \text{ in } \text{Np}
$$

 $\bigg)$  $\setminus$  $\overline{\phantom{a}}$  $\setminus$  $= 10 \cdot \log$  $v = 10 \cdot \log \left( \frac{P_X}{P_1} \right)$  in dB

 $U_x$ ,  $I_x$ ,  $P_x$  = Spannung, Strom und Leistung an einem Punkt der Übertragungsstrecke  $U_1$ ,  $I_1$ ,  $P_1$  = Spannung, Strom und Leistung am Anfang der Übertragungsstrecke

# **Relative Pegel:**

## **Definition:**

Bezugswerte (Spannung, Strom, Leistung) sind die Wert am Anfang der Übertragungsstrecke.

## **Relative Spannungspegel:**

 $\overline{\phantom{a}}$  $\overline{\phantom{a}}$  $\bigg)$  $\setminus$  $p_{ur} = \ln\left(\frac{U_X}{U}\right)$  $\setminus$ 1 *U U*  $w_r = \ln \left| \frac{\partial x}{\partial t} \right| \ln Np$   $p_w = 20 \cdot \log \left| \frac{\partial x}{\partial t} \right|$ 

$$
p_{ur} = 20 \bullet \log \left( \frac{U_X}{U_1} \right) \text{ in dB}
$$

pur = relativer Spannungspegel in Np oder dB

 $U_1$  = Spannung am Anfang der Übertragungsstrecke in V

 $U_x$  = Spannung an einem Punkt der Übertragungsstrecke in V

## **Relative Strompegel:**   $\setminus$

 $\overline{\phantom{a}}$ J

1 *I*

 $\overline{\phantom{a}}$  $\setminus$  $=$  ln $\Big($ 

$$
p_{ir} = \ln\left(\frac{I_X}{I_1}\right)
$$
 in Np 
$$
p_{ir} = 20 \cdot \log\left(\frac{I_X}{I_1}\right)
$$
 in dB

pir = relativer Strompegel in Np oder dB

 $I_1$  = Strom am Anfang der Übertragungsstrecke in A

 $I_x$  = Strom an einem Punkt der Übertragungsstrecke in A

## **Relative Leistungspegel:**

$$
p_r = 0.5 \bullet \ln\left(\frac{P_X}{P_1}\right) \text{ in } \mathsf{Np} \qquad \qquad p_r = 10 \bullet \log\left(\frac{P_X}{P_1}\right)
$$

$$
p_r = 10 \bullet \log\left(\frac{P_x}{P_1}\right) \text{ in dB}
$$

 $p_r$  = relativer Leistungspegel in Np oder dB

 $P_1$  = Leistung am Anfang der Übertragungsstrecke in W

 $P_X$  = Leistung an einem Punkt der Übertragungsstrecke in W

## **Dämpfung bzw. Verstärkung und relative Pegel:**

$$
a = p_{r1} - p_{r2}
$$
\n
$$
a_u = p_{ur1} - p_{ur2}
$$
\n
$$
v = p_{r2} - p_{r1}
$$
\n
$$
a_u = p_{ur1} - p_{ur2}
$$
\n
$$
v_u = p_{ur2} - p_{ur1}
$$
\n
$$
a = a_u + (0.5 \cdot \ln(\frac{Z_x}{Z_1}))
$$
\n
$$
a = a_i + (0.5 \cdot \ln(\frac{Z_1}{Z_x}))
$$

 $a_1$ ,  $a_1$ ,  $a_i$  = Dämpfungspegel der Übertragungsstrecke in Np oder dB

 $v_1$ ,  $v_{ii}$ ,  $v_i$  = Verstärkungspegel der Übertragungsstrecke in Np oder dB

 $p_{r1}$ ,  $p_{ur1}$ ,  $p_{ir1}$  = rel. Dämpfungspegel am Anfang der Übertragungsstrecke in Np oder dB pr2 , pur2 , pir2 = rel. Dämpfungspegel am Ende der Übertragungsstrecke in Np oder dB Z1 = Eingangswiderstand der Übertragungsstrecke in Ω

 $Z_{\text{X}}$  = Widerstand an einem Punkt der Übertragungsstrecke in  $\Omega$ 

# **Zusammenhang relativer Leistungspegel – relativer Spannungspegel:**

$$
p_r = p_w + \left(0.5 \bullet \ln\left(\frac{Z_1}{Z_X}\right)\right) \text{ in } \mathsf{Np} \qquad \qquad p_r = p_w + \left(10 \bullet \log\left(\frac{Z_1}{Z_X}\right)\right)
$$

$$
p_r = p_{ur} + \left(10 \bullet \log\left(\frac{Z_1}{Z_X}\right)\right) \text{ in dB}
$$

 $p_r$  = relativer Leistungspegel in Np oder dB p<sub>ur</sub> = relative Spannungspegel in Np oder dB  $Z_1$  = Eingangswiderstand der Übertragungsstrecke in  $\Omega$  $Z_{\text{X}}$  = Widerstand an einem Punkt der Übertragungsstrecke in  $\Omega$  $\overline{\phantom{a}}$ J  $\backslash$  $\overline{\phantom{a}}$  $\setminus$ ſ  $\overline{\phantom{a}}$  $\bigg)$  $\setminus$  $\overline{\phantom{a}}$ 0,5  $\cdot$  ln $\left(\frac{Z_1}{Z_X}\right)$  = Spannungskorrekturfaktor. Bei  $\boxed{Z_1 = Z_X} \Rightarrow$  Identität, dann gilt:  $\boxed{p_r = p_{wr}}$ 

#### **Zusammenhang relativer Leistungspegel – relativer Strompegel:**

$$
p_r = p_{ir} + \left(0, 5 \bullet \ln\left(\frac{Z_x}{Z_1}\right)\right) \text{ in } \mathsf{Np} \qquad \qquad p_r = p_{ir} + \left(10 \bullet \log\left(\frac{Z_x}{Z_1}\right)\right)
$$

$$
p_r = p_{ir} + \left(10 \bullet \log\left(\frac{Z_x}{Z_1}\right)\right) \text{ in dB}
$$

 $p_r$  = relativer Leistungspegel in Np oder dB

 $p_{ir}$  = relative Strompegel in Np oder dB

 $Z_1$  = Eingangswiderstand der Übertragungsstrecke in  $\Omega$ 

 $Z_{\text{X}}$  = Widerstand an einem Punkt der Übertragungsstrecke in  $\Omega$ 

 $\overline{\phantom{a}}$ J  $\backslash$  $\overline{\phantom{a}}$  $\setminus$ ſ  $\overline{\phantom{a}}$  $\bigg)$  $\setminus$  $\overline{\phantom{a}}$  $\setminus$  $\bullet$  ln 1  $0,5 \bullet \ln$ *Z*  $\left(\frac{Z_X}{Z}\right)$  = Stromkorrekturfaktor. Bei  $\boxed{Z_1 = Z_X} \Rightarrow$  Identität, dann gilt:  $\boxed{p_r = p_{ir}}$ 

# **Absolute Pegel:**

## Definition:

l  $\mathsf{I}$  $\setminus$  $=\ln$ 

ln *U U*  $p_u = \ln \frac{U_X}{U_X}$ 

0

Bezugswerte (Spannung, Strom, Leistung) sind die Werte eines Normgenerators.

# **Absolute Spannungspegel:**

$$
u = \ln\left(\frac{U_X}{U_0}\right)
$$
 in Np 
$$
p_u = 20 \cdot \log\left(\frac{U_X}{U_0}\right)
$$
 in dB

 $p_{\mu}$  = absoluter Spannungspegel in Np oder dB

 $U_X$  = Spannung an einem Punkt der Übertragungsstrecke in V

 $U_0$  = Spannung des Normgenerators in V (Normal = 0,775V, Antennentechnik = 1 $\mu$ V)

# **Absolute Strompegel:**

$$
p_i = \ln\left(\frac{U_x}{U_0}\right) \text{ in } \mathsf{Np} \qquad \qquad p_i = 20 \bullet \log\left(\frac{I_x}{I_0}\right)
$$

$$
p_i = 20 \bullet \log\left(\frac{I_x}{I_0}\right) \text{ in dB}
$$

 $p_i$  = absoluter Strompegel in Np oder dB

 $I_X$  = Strom an einem Punkt der Übertragungsstrecke in A

 $I_0$  = Strom des Normgenerator in A (Normal = 1,29 mA)

## **Absolute Leistungspegel:**

$$
p = 0.5 \bullet \ln\left(\frac{P_X}{P_0}\right) \text{ in } \mathsf{Np} \qquad \qquad p_r = 10 \bullet \log\left(\frac{P_X}{P_0}\right)
$$

$$
p_r = 10 \bullet \log\left(\frac{P_X}{P_0}\right) \text{ in dB}
$$

p = absoluter Leistungspegel in Np oder dB

 $P<sub>X</sub>$  = Leistung an einem Punkt der Übertragungsstrecke in W

 $P_0$  = Leistung des Normgenerators in W (Normal = 1 mW)

## **Dämpfung bzw. Verstärkung und absolute Pegel:**

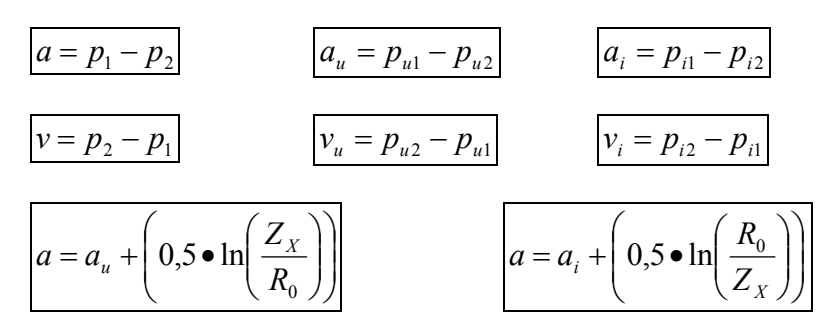

 $a_1$ ,  $a_1$ ,  $a_i$  = Dämpfungspegel der Übertragungsstrecke in Np oder dB  $v_1$ ,  $v_{ii}$ ,  $v_i$  = Verstärkungspegel der Übertragungsstrecke in Np oder dB  $p_1$ ,  $p_{u1}$ ,  $p_{i1}$  = abs. Dämpfungspegel am Anfang der Übertragungsstrecke in Np oder dB  $p_2$ ,  $p_{u2}$ ,  $p_{i2}$  = abs. Dämpfungspegel am Ende der Übertragungsstrecke in Np oder dB R<sub>0</sub> = Widerstand des Normgenerators in  $\Omega$  (Normal = 600 $\Omega$ , Antennentechnik = 75 $\Omega$ )  $Z_{\text{X}}$  = Widerstand an einem Punkt der Übertragungsstrecke in  $\Omega$ 

# **Zusammenhang absoluter Leistungspegel – absoluter Spannungspegel:**

$$
p = p_u + \left(0, 5 \bullet \ln\left(\frac{R_0}{Z_X}\right)\right) \text{ in } \mathsf{Np} \qquad \qquad p = p_u + \left(10 \bullet \log\left(\frac{R_0}{Z_X}\right)\right)
$$

$$
p = p_u + \left(10 \bullet \log\left(\frac{R_0}{Z_X}\right)\right) \text{ in dB}
$$

p = absoluter Leistungspegel in Np oder dB  $p_u$  = absoluter Spannungspegel in Np oder dB  $R_0$  = Widerstand des Normgenerators in Ω (Normal = 600Ω, Antennentechnik = 75Ω)  $Z_{\text{X}}$  = Widerstand an einem Punkt der Übertragungsstrecke in  $\Omega$  $\overline{\phantom{a}}$ J  $\backslash$  $\overline{\phantom{a}}$  $\setminus$ ſ  $\overline{\phantom{a}}$  $\bigg)$  $\setminus$  $\overline{\phantom{a}}$ 0,5  $\cdot$  ln $\left(\frac{R_0}{Z_X}\right)$  = Spannungskorrekturfaktor. Bei  $\boxed{Z_X = R_0} \Rightarrow$  Identität, dann gilt:  $\boxed{p = p_u}$ 

#### **Zusammenhang absoluter Leistungspegel – absoluter Strompegel:**

$$
p = p_i + \left(0, 5 \bullet \ln\left(\frac{Z_x}{R_0}\right)\right) \text{ in } \mathsf{Np}
$$

$$
p_{i} + \left(0, 5 \bullet \ln\left(\frac{Z_{X}}{R_{0}}\right)\right) \text{ in } \mathsf{N} \mathsf{p}
$$
\n
$$
p = p_{i} + \left(10 \bullet \log\left(\frac{Z_{X}}{R_{0}}\right)\right) \text{ in } \mathsf{d} \mathsf{B}
$$

p = absoluter Leistungspegel in Np oder dB

 $p_i$  = absoluter Strompegel in Np oder dB

 $Z_{\text{X}}$  = Widerstand an einem Punkt der Übertragungsstrecke in  $\Omega$ 

 $R_0 =$  Widerstand des Normgenerators in  $\Omega$  (Normal = 600 $\Omega$ , Antennentechnik = 75 $\Omega$ )

 $\overline{\phantom{a}}$ J  $\backslash$  $\overline{\phantom{a}}$  $\setminus$ ſ  $\overline{\phantom{a}}$  $\bigg)$  $\setminus$  $\overline{\phantom{a}}$  $\setminus$  $\bullet$  ln 1  $0,5 \bullet \ln$ *Z*  $\left(\frac{Z_X}{Z}\right)$  = Stromkorrekturfaktor. Bei  $\overline{Z_x = R_0}$   $\Rightarrow$  Identität, dann gilt:  $\overline{p} = p_i$ 

#### **Skineffekt bei Wechselstrom-Leitern:**

#### **Definition:**

Bei einem stromdurchflossenen Leiter bildet sich auch im Leiterinneren ein Magnetfeld. Da sich dieses Magnetfeld im Wechselfeld befindet, induziert es im Inneren des Leiters Ströme, die sich dem ursprünglichen Strom entgegensetzen bzw. ihn überlagern.

## **Eindringtiefe für RUNDE und ECKIGE Leiter:**

#### **Definition:**

Die Eindringtiefe δ ist der Faktor, bei dem die Stromdichte im Leiter um den Faktor e<sup>-1</sup> abgesunken ist.

$$
\delta = \sqrt{\frac{2}{\omega \cdot \kappa \cdot \mu_0 \cdot \mu_r}}
$$
 mit  $\boxed{\omega = 2 \cdot \pi \cdot f}$   $\Rightarrow$   $\delta = \sqrt{\frac{1}{\pi \cdot f \cdot \kappa \cdot \mu_0 \cdot \mu_r}}$ 

#### **!!!! Gilt für rechteckige und runde Leiter !!!!**

- $\delta$  = Eindringtiefe in m
- ω = Kreisfrequenz in *s* 1  $\kappa$  = spezifische Leitfähigkeit in  $\frac{S}{m}$  bzw.  $\frac{m}{\Omega \bullet mm^2}$ *m* Ω•  $\mu_0$  = Permeabilitätskonstante  $1,257 \bullet 10^{-6} \frac{Vs}{4}$
- µr = Permeabilität (ohne Einheit !!)
- f = Frequenz in Hz

#### **Wechselstrom- und Gleichstromwiderstand für RECHTECKIGE Leiter:**

*Am*

*l*

$$
R_z = \frac{l}{\kappa \cdot \delta \cdot b}
$$
  

$$
R = \frac{l}{\kappa \cdot A} = \frac{l}{\kappa \cdot b}
$$

R≈ = Wechselstromwiderstand für eckige Leiter in  $Ω$ 

l = Länge des Leiters in m

 $\kappa$  = spezifische Leitfähigkeit in  $\frac{S}{m}$  bzw.  $\frac{m}{\Omega \bullet mm^2}$ *m* Ω•

- $\delta$  = Eindringtiefe in m
- b = Breite des Leiters in m

 $R$ = Gleichstromwiderstand des Leiters in  $\Omega$ 

A = Fläche des Leiters in  $m^2$ 

h = Höhe oder Dicke des Leiters in m

## **Wechselstrom- und Gleichstromwiderstand für RUNDE Leiter:**

#### **Gleichstromwiderstand:**

$$
\boxed{R_{\scriptscriptstyle{=}} = \frac{l}{\kappa \cdot A} \implies R_{\scriptscriptstyle{=}} = \frac{4 \cdot l}{\kappa \cdot d^2 \cdot \pi} \implies R_{\scriptscriptstyle{=}} = \frac{l}{\kappa \cdot r^2 \cdot \pi}
$$

R= = Gleichstromwiderstand in Ω l = Länge des Leiters in m  $\kappa$  = spezifische Leitfähigkeit in *m*

$$
\frac{S}{m} \text{ bzw. } \frac{m}{\Omega \bullet mm^2}
$$

A = Fläche des Leiters in  $m^2$ d = Durchmesser des Leiters in m

r = Radius des Leiters in m

#### **Wechselstromwiderstand:**

für  $\delta \ll d$  gilt:

(=bei hohen Frequenzen)

$$
R_{\approx} = R_{\approx} \bullet \frac{d}{4 \bullet \delta}
$$

| <b>für</b>                                                                           | $\frac{d}{4} \le \delta \le \frac{d}{2}$ | <b>gilt:</b> | <b>für</b> |
|--------------------------------------------------------------------------------------|------------------------------------------|--------------|------------|
| $R_* = R_* \bullet \left( 1 + \left( \frac{d}{5,3 \bullet \delta} \right)^4 \right)$ | $\boxed{R_* = R_*}$                      |              |            |

 $\setminus$ 

| \n $R_z = R_z \cdot \frac{d}{4 \cdot \delta}$ \n | \n $R_z = R_z \cdot \frac{d}{4 \cdot \delta}$ \n |
|--------------------------------------------------|--------------------------------------------------|
|--------------------------------------------------|--------------------------------------------------|

\nThe equation of the equation is:\n $R_z = R_z \cdot \left( \frac{1}{4} + \frac{d}{4 \cdot \delta} \right)$ \n

| <b>für</b>                   | $d \le \delta \le \frac{d}{2}$ | <b>gilt:</b> | <b>für</b> | $\delta > \frac{d}{2}$ | <b>gilt:</b> |
|------------------------------|--------------------------------|--------------|------------|------------------------|--------------|
| (= bei niedrigen Frequenzen) |                                |              |            |                        |              |

 $R_{\approx}$  = Wechselstromwiderstand für eckige Leiter in  $\Omega$ R= = Gleichstromwiderstand des Leiters in Ω  $d =$  Durchmesser des Leiters in  $m<sup>2</sup>$  $\delta$  = Eindringtiefe in m

J

## **Gegenmaßnahmen beim Skineffekt auf HF-Leitungen:**

- Versilbern  $\Rightarrow$  höhere spez. Leitfähigkeit  $\Rightarrow$  R<sub>≈</sub> sinkt
- Leiterquerschnitt aufteilen auf mehrere **isolierte** Leiter ⇒ Leiteroberfläche steigt ⇒ R≈ sinkt
- Vergolden ⇒ Minimierung der Oberflächenrauigkeit ⇒ kürzerer Stromweg  $\Rightarrow$  Stromweg I sinkt  $\Rightarrow$  R<sub>≈</sub> sinkt

#### **Leitungstheorie / Leitungsbeläge:**

Jede homogene Leitung besitzt folgende Eigenschaften die entlang der Leitung überall gleich sind:

- R' als Widerstandsbelag der Leitung (Hin- und Rückleitung)
- L' als Induktivitätsbelag der Leitung
- C' als Kapazitätsbelag zwischen den Leitern
- G' als Isolationsleitwertbelag zwischen den Leitern (auch Ableitbelag)

Als **Belag** versteht man eine Angabe, die auf eine bestimmt Länge bezogen ist. Bei Leitungsbelägen ist das meist 1 km.

Eine Leitung kann mit folgendem Ersatzschaltbild dargestellt werden:

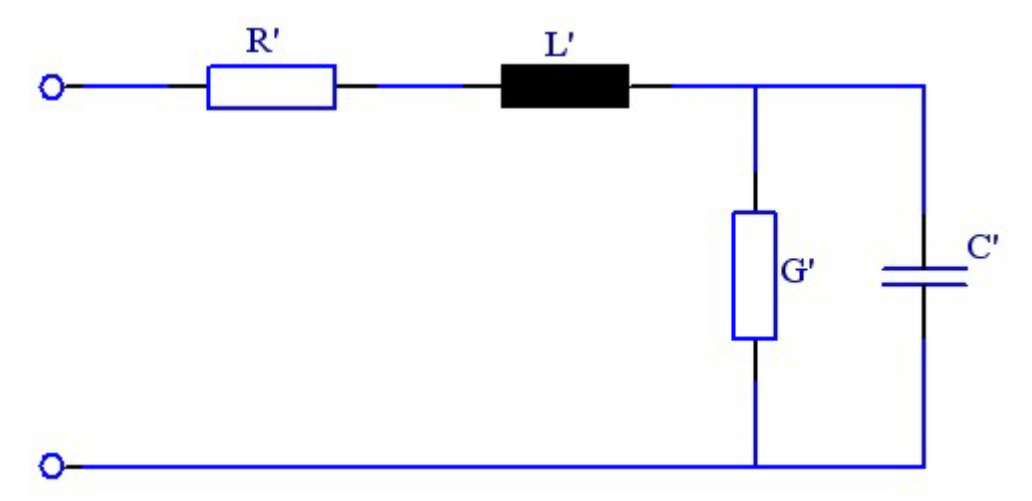

Bei **kurzen Leitungen und niedrigen Frequenzen** spielen L' und C' in der Regel keine Rolle.

Bei **langen Leitungen oder hohen Frequenzen** haben sie jedoch einen großen Einfluß auf das Leitungsverhalten.

Aus den Größen L' und R' kann folgender komplexer Widerstand zusammengefasst werden:

## $Z' = R' + j\omega L'$

Aus den Größen C' und G' kann folgender komplexer Ableitungswert zusammengefasst werden:

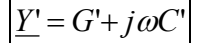

#### **Dämpfungskonstante:**

### Definition:

Spannung und Strom auf einer Leitung werden nach der e-Funktion gedämpft. Die Dämpfung zwischen den Punkten x und x+1 bezeichnet man als Dämpfungskonstante α.

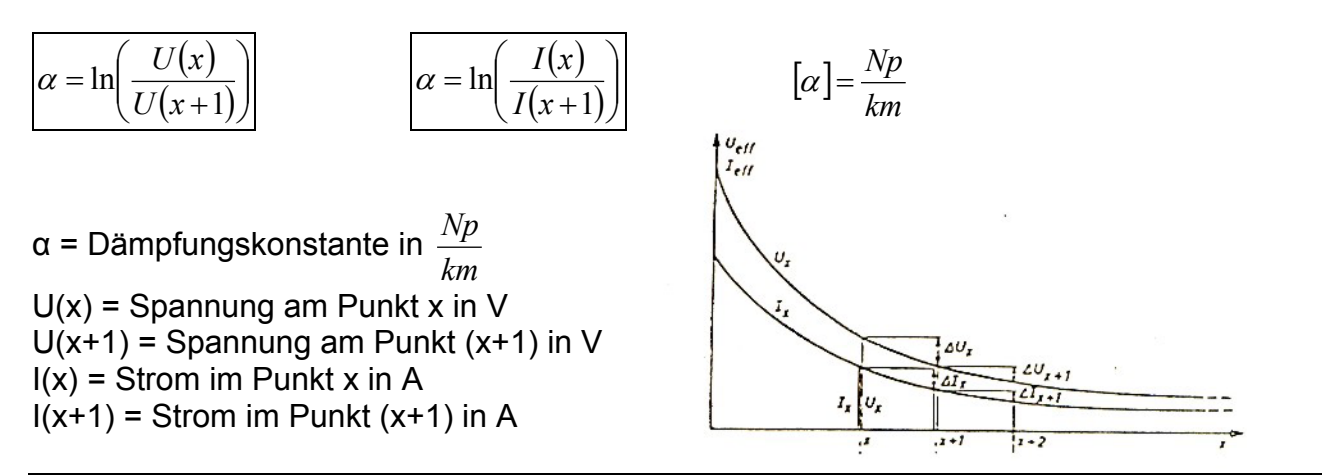

## **Spannung/Strom an einer bestimmten Stelle der Leitung:**

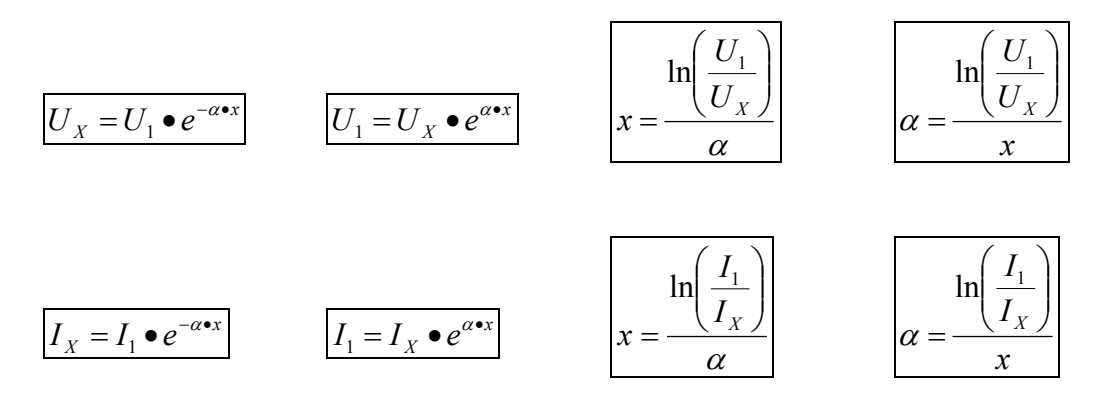

 $U_X$  = Spannung an der Stelle x in V

 $U_1$  = Spannung am Anfang der Leitung in V

α = Dämpfungskonstante in  $\frac{Np}{km}$ 

$$
km^{1/2}
$$

x = Länge der Leitung in m, gemessen vom Leitungsanfang

 $I_X$  = Strom in der Stelle x in A

 $I_1$  = Strom im Anfang der Leitung in A

## **Dämpfungsmaß:**

 $|a = \alpha \bullet l|$ 

a = Dämpfungsmaß der gesamten Leitung in Np

- α = Dämpfungskonstante in  $\frac{Np}{km}$
- 
- l = Länge der gesamten Leitung in m (km)

### **Berechnung der Dämpfungskonstante mit Leitungsbelägen:**

$$
\alpha = \frac{\omega \cdot \sqrt{L' \cdot C'}}{\cos \varepsilon \cdot \cos \delta} \cdot \sin\left(\frac{\varepsilon \cdot \delta}{2}\right)
$$
\n
$$
\text{mit } \tan \delta = \frac{G'}{\omega \cdot C'} \Rightarrow \beta = \arctan\left(\frac{G'}{\omega \cdot C'}\right) \quad \text{und } \tan \varepsilon = \frac{R'}{\omega \cdot L'} \Rightarrow \varepsilon = \arctan\left(\frac{R'}{\omega \cdot L'}\right)
$$
\n
$$
\alpha = \text{Dämpfungskonstante in } \frac{Np}{km} \quad \text{(Taschenrechner umstellen auf RAD!!!)}
$$
\n
$$
\omega = \text{Kreisfrequency in } \frac{1}{s}
$$
\n
$$
L' = \text{Induktiver Leitungsbelag in } \frac{H}{km}
$$
\n
$$
G' = \text{Kapazitiver Leitungsbelag in } \frac{s}{km}
$$
\n
$$
R' = \text{Widerstandsbelag in } \frac{\Omega}{km}
$$

#### **Wellenlänge:**

*f*

Der Abstand zwischen zwei gleichen Spannungs- oder Stromwerten auf der Leitung wird Wellenlänge λ genannt.

 $\lambda = c \cdot T$ 

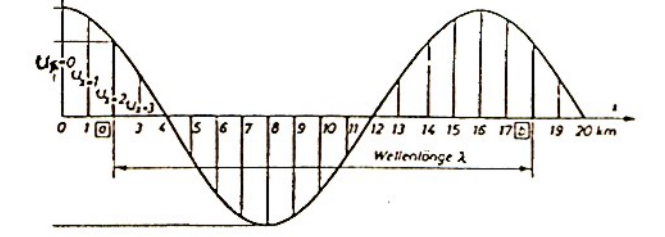

λ = Wellenlänge in m

c = Lichtgeschwindigkeit (299,79 • 10<sup>6</sup> 
$$
\frac{m}{s}
$$
  $\approx$  300 • 10<sup>6</sup>  $\frac{m}{s}$ )

f = Frequenz in Hz T = Periodendauer in s

#### **Phasenkonstante:**

Den Winkel, um den zwei Spannungen oder Ströme im Abstand von 1 km phasenverschoben sind, nennt man Phasenkonstante β

$$
\beta = \frac{2 \cdot \pi}{\lambda} \qquad \beta = \frac{\omega \cdot \sqrt{L' \cdot C'}}{\cos \varepsilon \cdot \cos \delta} \cdot \cos \left( \frac{\varepsilon \cdot \delta}{2} \right) \qquad \beta = \frac{2 \cdot \pi \cdot f}{c} = \frac{\omega}{c} \qquad \lambda = \frac{2 \cdot \pi \cdot \delta}{\beta}
$$

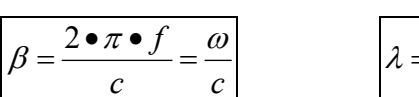

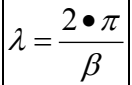

 $β = Phasenkonstante in$ *km rad* **(Taschenrechner umstellen auf RAD!!!)**

λ = Wellenlänge in m

ω, L', C', ε, δ, c siehe gleiche Seite oben  $\{ \}$ 

#### **Fortpflanzungsgeschwindigkeit:**

$$
v = \frac{\lambda}{T}
$$
  
\n
$$
v = \frac{\lambda}{T}
$$
  
\n
$$
v = \frac{\lambda}{\beta} \cdot \frac{V}{T}
$$
  
\n
$$
v = \frac{\omega}{\beta}
$$
  
\n
$$
\lambda = \text{Wellenlänge in m}
$$
  
\n
$$
T = \text{Periodendauer in s}
$$
  
\n
$$
f = \text{Frequency in Hz}
$$
  
\n
$$
\beta = \text{Phasenkonstante in } \frac{rad}{km}
$$
  
\n
$$
\omega = \text{Kreisfrequency in } \frac{1}{2}
$$

#### **Fortpflanzungskonstante (Übertragungskonstante):**

*s*

$$
\boxed{\underline{\underline{\gamma} = \alpha + j\beta} \quad \text{Vorsicht III: } [\underline{\gamma}] = \frac{Np}{km} + j\frac{rad}{km}} \qquad \boxed{1rad = \frac{1^{\circ} \cdot 2 \cdot \pi}{360}} \qquad \boxed{1^{\circ} = \frac{1rad \cdot 360}{2 \cdot \pi}}
$$

⇒ Spannung und Strom an einer bestimmten Stelle x werden wie folgt berechnet:

 $\underline{U}_X = \underline{U}_1 \bullet e^{-(\alpha + j\beta)\bullet x}$   $\underline{U}_X = \underline{U}_1 \bullet e^{-\frac{\gamma}{2}\bullet x}$  Vorsicht !! Einheit von γ  $\Rightarrow$   $\underline{U}_X$  =  $\underline{U}_1 \bullet e^{-\alpha \bullet x} \bullet e^{-j \beta \bullet x}$  oder  $\underline{U}_X$  =  $U_1 \bullet e^{j \phi_U} \bullet e^{-\frac{\gamma \bullet x}{-}} \Rightarrow$   $\underline{U}_X$  =  $U_1 \bullet e^{-\alpha \bullet x} \bullet e^{j (\phi_U - (\beta \bullet x))}$  $\frac{I}{I_X} = \underline{I}_1 \bullet e^{-(\alpha + j\beta) \bullet x}$   $\left| \frac{I}{I_X} = \underline{I}_1 \bullet e^{-\frac{\gamma}{I_X} x} \right|$  Vorsicht ‼ Einheit von γ  $\Rightarrow L_X = L_1 \bullet e^{-\alpha \bullet x} \bullet e^{-j\beta \bullet x}$  oder  $L_X = U_1 \bullet e^{j\varphi_i} \bullet e^{-\underline{y} \bullet x} \Rightarrow L_X = I_1 \bullet e^{-\alpha \bullet x} \bullet e^{j(\varphi_i - (\beta \bullet x))}$  $y =$  Fortpflanzungskonstante in  $[y] = \frac{Np}{km} + j\frac{rad}{km}$ α = Dämpfungskonstante in  $\frac{Np}{km}$  $\beta$  = Phasenkonstante in *km rad* x = Abstand vom Anfang der Leitung in km  $\varphi_U$  = Phasenwinkel des Spannung  $\overline{U}_1$  $\varphi_1$  = Phasenwinkel des Stromes  $I_1$  $R'$  = Widerstandsbelag in  $\frac{\Omega}{km}$ L' = Induktiver Leitungsbelag in  $\frac{H}{km}$ G' = Leitwertbelag in  $\frac{S}{km}$ C' = Kapazitiver Leitungsbelag in  $\frac{F}{km}$ 

#### **Fortpflanzungsmaß (Übertragungsmaß):**

$$
\underline{g} = \underline{\gamma} \bullet l \qquad \text{daraus folgt:} \qquad \boxed{\underline{U}_2 = \underline{U}_1 \bullet e^{-g}} \qquad \boxed{\underline{I}_2 = \underline{I}_1 \bullet e^{-g}}
$$

$$
\underline{I}_2 = \underline{I}_1 \bullet e^{-\underline{g}}
$$

*g* = Fortpflanzungsmaß in *Np* + *jRAD*

 $y =$  Fortpflanzungskonstante in  $[y] = \frac{Np}{km} + j\frac{rad}{km}$ 

l = gesamte Länge der Leitung im km

 $U_2$  = Spannung am Ende der Leitung in V

 $\overline{U_1}$  = Spannung am Anfang der Leitung in V

- $I_2$  = Strom am Ende der Leitung in A
- $I_1$  = Strom am Anfang der Leitung in A

#### **Berechnung des Fortpflanzungsmaß mit** γ **und l:**

$$
\underline{\underline{\gamma} = a \cdot e^{jb} = a \cdot \angle b}
$$
 durch Umrechng in Polar-bzw. Versorform  $\Rightarrow$   $\underline{\underline{\gamma} = c \left( \frac{Np}{km} \right) + j \cdot d \left( \frac{rad}{km} \right)}$ 

mit der Länge l multipliziert wird das Fortpflanzungsmaß berechnet:

$$
\boxed{\underline{g} = \underline{\gamma} \bullet l} \Rightarrow \boxed{g} = c \left( \frac{Np}{km} \right) \bullet l + j \bullet d \left( \frac{rad}{km} \right) \bullet l \right) \Rightarrow \boxed{\underline{g} = x(Np) + j \bullet y(rad)}
$$

Für die Verwendung in der Formel mit den Winkelangaben von Strom oder Spannung muß nun **nur noch der Imaginärteil in GRAD zurückverwandelt werden:**  $\left| j \bullet \nu (rad) \right| \Rightarrow | j \bullet \nu (°)$ 

b = Phasenwinkel in GRAD

#### **Wellenwiderstand:**

#### **Der Wellenwiderstand ist auf der ganzen Übertragungsstrecke unabhängig und konstant !!**

$$
Z_L = \frac{U_1}{\underline{I}_1}
$$
 
$$
Z_L = \frac{U_2}{\underline{I}_2}
$$
 
$$
Z_L = \frac{Z'}{\underline{Y}'}
$$

$$
\underline{Z}_L = \frac{\underline{Z}'}{\underline{Y}'} \qquad \qquad \boxed{\underline{Z}_L = \sqrt{\frac{(R' + j\omega L')}{(G' + j\omega C')}}}
$$

 $\underline{U}_1$  = Spannung am Anfang de Leitung in V  $\overline{I_1}$  = Strom am Anfang der Leitung in A  $\underline{U}_2$  = Spannung am Ende der Leitung in V  $I_2$  = Strom am Ende der Leitung in A  $\underline{Z}$ ' = komplexer Widerstandsbelag der Leitung in  $\frac{\Omega}{km}$  $\underline{Y}$ ' = komplexer Ableitbelag der Leitung in  $\frac{S}{km}$ 

## **Reflexionsfaktor:**

$$
\underline{r} = \frac{\underline{Z}_2 - \underline{Z}_L}{\underline{Z}_2 + \underline{Z}_L}
$$
\n
$$
\underline{r} = \frac{\underline{U}_2''}{\underline{U}_2'}
$$
\n
$$
\underline{r} = -\left(\frac{\underline{I}_2''}{\underline{I}_2'}\right)
$$
\n
$$
\underline{L} = -\left(\frac{\underline{I}_2''}{\underline{I}_2'}\right)
$$

r = Reflexionsfaktor (ohne Einheit !!)

 $Z_2$  = Abschlußwiderstand der Leitung in  $\Omega$ 

 $\overline{Z}_1$  = Wellenwiderstand der Leitung in  $\Omega$ 

 $\overline{U_1}$ <sup>'</sup> = Spannung der **Grundwelle am Eingang** der Leitung in V

U2' = Spannung der **Grundwelle am Ausgang** der Leitung in V

U2'' = Spannung der **reflektierten Welle am Ausgang** der Leitung in V

U1'' = Spannung der **reflektierten Welle am Eingang** der Leitung in V

 $\overline{I_1}$ ' = Strom der **Grundwelle am Eingang** der Leitung in A

I2' = Strom der **Grundwelle am Ausgang** der Leitung in A

I2'' = Strom der **reflektierten Welle am Ausgang** der Leitung in A

I1'' = Strom der **reflektierten Welle am Eingang** der Leitung in A

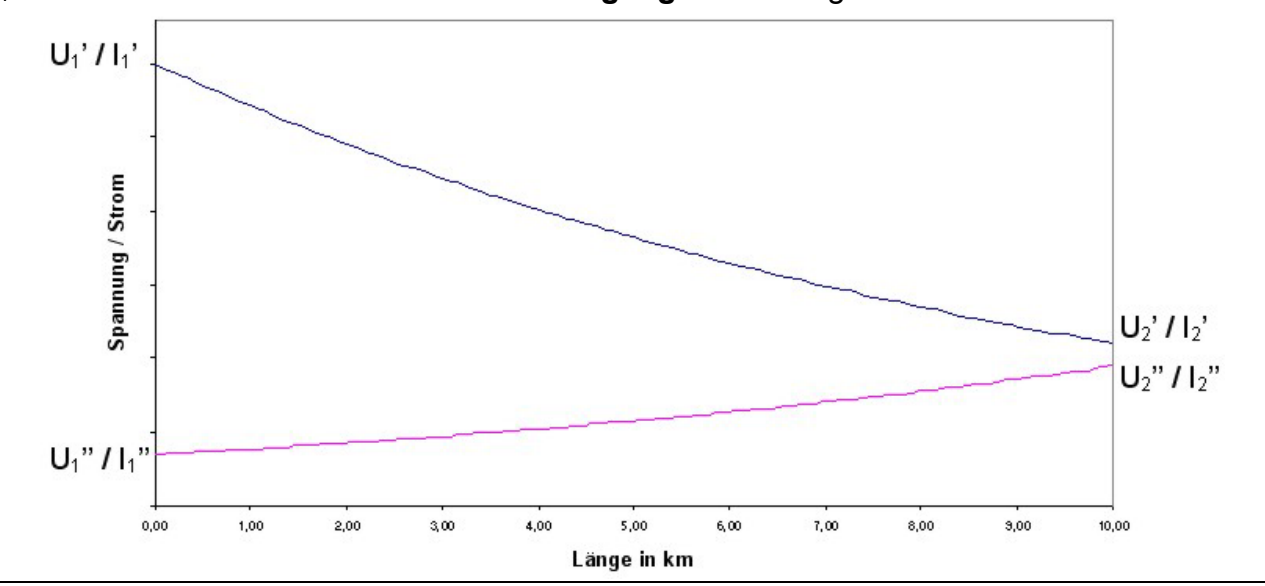

#### **Anpassung und Reflexion:**

#### **Abschlusswiderstand** = **Wellenwiderstand:**

 $\Rightarrow$  Anpassung = keine Reflexion

$$
\boxed{\underline{Z}_2 = \underline{Z}_L} \Rightarrow \boxed{\underline{r} = 0} \Rightarrow \boxed{\underline{U}_1 = \underline{U}_1}
$$
 and 
$$
\boxed{\underline{U}_2 = \underline{U}_2 = \underline{U}_1 \bullet e^{-\underline{g}}}
$$

#### **Abschlusswiderstand** ≠ **Wellenwiderstand:**

 $\Rightarrow$  Fehlanpassung = Reflexion

$$
\underline{U_2} = \underline{U_2' + \underline{U_2}''}
$$
 mit  $\underline{U_2}'' = r \cdot \underline{U_2}' \Rightarrow \underline{U_2} = (1+r) \cdot \underline{U_2}'$   $\Rightarrow \underline{U_1} = (1+r) \cdot \underline{e^{-2g}} \cdot \underline{U_1'}$   

$$
\underline{I_2} = \underline{I_2' + \underline{I_2}''}
$$
 mit  $\underline{I_2}'' = -r \cdot \underline{I_2}' \Rightarrow \underline{I_2} = (1-r) \cdot \underline{I_2'}$   $\Rightarrow \underline{I_1} = (1-r) \cdot \underline{e^{-2g}} \cdot \underline{I_1'}$ 

*g* = Fortpflanzungsmaß in *Np* + *jRAD*

#### **Speziallfälle von Reflexion:**

Leitung offen:

$$
\boxed{\underline{Z}_2 = \infty} \Rightarrow \boxed{r=1} \Rightarrow \boxed{U_2 \text{''} = \underline{U}_2'} \Rightarrow \boxed{\underline{U}_2 = 2 \cdot \underline{U}_2'} \Rightarrow \boxed{I_2 \text{''} = -I_2'} \Rightarrow \boxed{\underline{I}_2 = 0}
$$

Leitung kurzgeschlossen:

$$
\boxed{\underline{Z}_L=0} \Rightarrow \boxed{\underline{r}=-1} \Rightarrow \boxed{\underline{U}_2\text{''}=-\underline{U}_2\text{'}} \Rightarrow \boxed{\underline{U}_2=0} \Rightarrow \boxed{I_2\text{''}=I_2\text{'}} \Rightarrow \boxed{\underline{I}_2=2\bullet \underline{I}_2\text{'}}
$$

#### **Elektrisch lange Leitung:**

Man spricht von einer elektrisch langen Leitung wenn der Dämpfungspegel größer gleich 2 Np ist. In diesem Fall findet praktisch keine Rückwirkung des Abschlusswiderstandes auf den Eingang statt.

#### ⇒ **elektrisch lange Leitung bei α** ≥ **2 Np**

$$
a = \alpha \bullet l \Rightarrow \boxed{U_1" = 0} \Rightarrow \boxed{U_1 = U_1'} \qquad \text{Vorsicht II } \boxed{U_2 \neq U_2'}
$$

#### **Eingangswiderstand:**

$$
Z_1 = \frac{U_1}{\underline{I}_1} \qquad \qquad Z_1 = \frac{U_1 \cdot \bullet (1 + \underline{r} \cdot e^{-2\underline{s}})}{\underline{I}_1 \cdot \bullet (1 - \underline{r} \cdot e^{-2\underline{s}})} \qquad \qquad Z_1 = Z_L \bullet \frac{\left(1 + \underline{r} \cdot e^{-2\underline{s}}\right)}{\left(1 - \underline{r} \cdot e^{-2\underline{s}}\right)}
$$

Beim Rechnen aufpassen:

- Summand "1" nur zum Realteil von  $(r \cdot e^{-2g})$  addieren !!

- Vorzeichen im Nenner beachten !!

 $Z_1$  = Eingangswiderstand der Leitung in  $\Omega$ 

- $U_1$  = Spannung am Eingang der Leitung in V
- $I_1$  = Strom am Eingang der Leitung in A
- $Z_L$  = Wellenwiderstand der Leitung in Ω
- $g =$  Fortpflanzungsmaß in  $Np + jRAD$

#### **Verlustlose Hochfrequenzleitung:**

Bei Hochfrequenz sind R' und G' im Verhältnis zu jωL' und jωC' so klein, daß sie vernachlässigt werden können.

$$
\Rightarrow \quad \boxed{\underline{Z'} = j\omega L'} \qquad \boxed{\underline{Y'} = + j\omega C'}
$$

Für ein Paralleldrahtsystem gilt:

$$
L' = \frac{\mu_0 \bullet \mu_r}{\pi} \bullet \ln\left(\frac{2 \bullet a}{d}\right)
$$
 
$$
C' = \varepsilon_0 \bullet \varepsilon_r \bullet \pi \bullet \frac{1}{\ln\left(\frac{2 \bullet a}{d}\right)}
$$

µ<sub>0</sub> = magnetische Feldkonstante 1,257 ∙ 10<sup>−6</sup>  $\frac{V s}{Am}$ 

µr = Permeabilität (ohne Einheit !!)

 $\varepsilon_0$  = elektrische Feldkonstante *Vm*  $8,85 \bullet 10^{-12} \frac{As}{11}$ 

 $\varepsilon_r$  = Dielektrizitätszahl (ohne Einheit !!)

a = Abstand der Drahtachsen in m

 $d =$  Durchmesser der Drähte im  $m<sup>2</sup>$ 

## **Fortpflanzungskonstante(Übertragungskonstante):**

$$
\boxed{\underline{\gamma} = \alpha + j\beta} \implies \boxed{\underline{\gamma} = \sqrt{\underline{Z'} \bullet \underline{Y'}}} \implies \boxed{\underline{\gamma} = j\omega \bullet \sqrt{L' \bullet C'}} \implies \boxed{\underline{\gamma} = j\beta}
$$

#### **Fortpflanzungsgeschwindigkeit:**

da die Dämpfung vernachlässigt werden kann (α=0) gilt:

$$
\boxed{\beta = \omega \bullet \sqrt{L' \bullet C'}}
$$
 mit  $v = \frac{\omega}{\beta} \Rightarrow v = \frac{1}{\sqrt{L' \bullet C'}}$   $\Rightarrow v = \frac{c}{\sqrt{\mu_r \bullet \varepsilon_r}}$ 

v = Fortpflanzungskonstante in *s m*

c = Lichtgeschwindigkeit 
$$
\left( c = \frac{1}{\sqrt{\mu_0 \bullet \varepsilon_0}} = 299.98 \bullet 10^6 \frac{m}{s} \right)
$$

#### **Zusammenhang Wellenlänge, Fortpflanzungsgeschwindigkeit und Periodendauer:**

$$
\boxed{\lambda = v \bullet T} \Rightarrow \boxed{\lambda = \frac{v}{f}} \Rightarrow \text{ In Luft: } \mu_r = \varepsilon_r = 1 \Rightarrow v = c \Rightarrow \boxed{\lambda = \frac{300}{f}}
$$

#### **in einem Medium:**

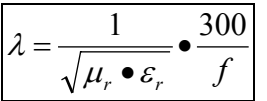

λ = Wellenlänge in m v,  $c =$  siehe oben  $\hat{\parallel}$  $f = F$ requenz in MHz !!!!!!!!!!! µr = Permeabilität (ohne Einheit !!)  $\varepsilon_r$  = Dielektrizitätszahl (ohne Einheit !!)

#### **Hochfrequenter Wellenwiderstand:**

$$
Z_L = \sqrt{\frac{Z'}{\underline{Y}'}} \qquad \Rightarrow \qquad Z_L = \sqrt{\frac{L'}{C'}}
$$

Für Paralleldrahtleitungen gilt:

$$
Z_L = 120\Omega \bullet \sqrt{\frac{\mu_r}{\varepsilon_r}} \bullet \ln\left(\frac{2 \bullet a}{d}\right)
$$

Sonstige Berechnungen an anderen Leitungsformen:

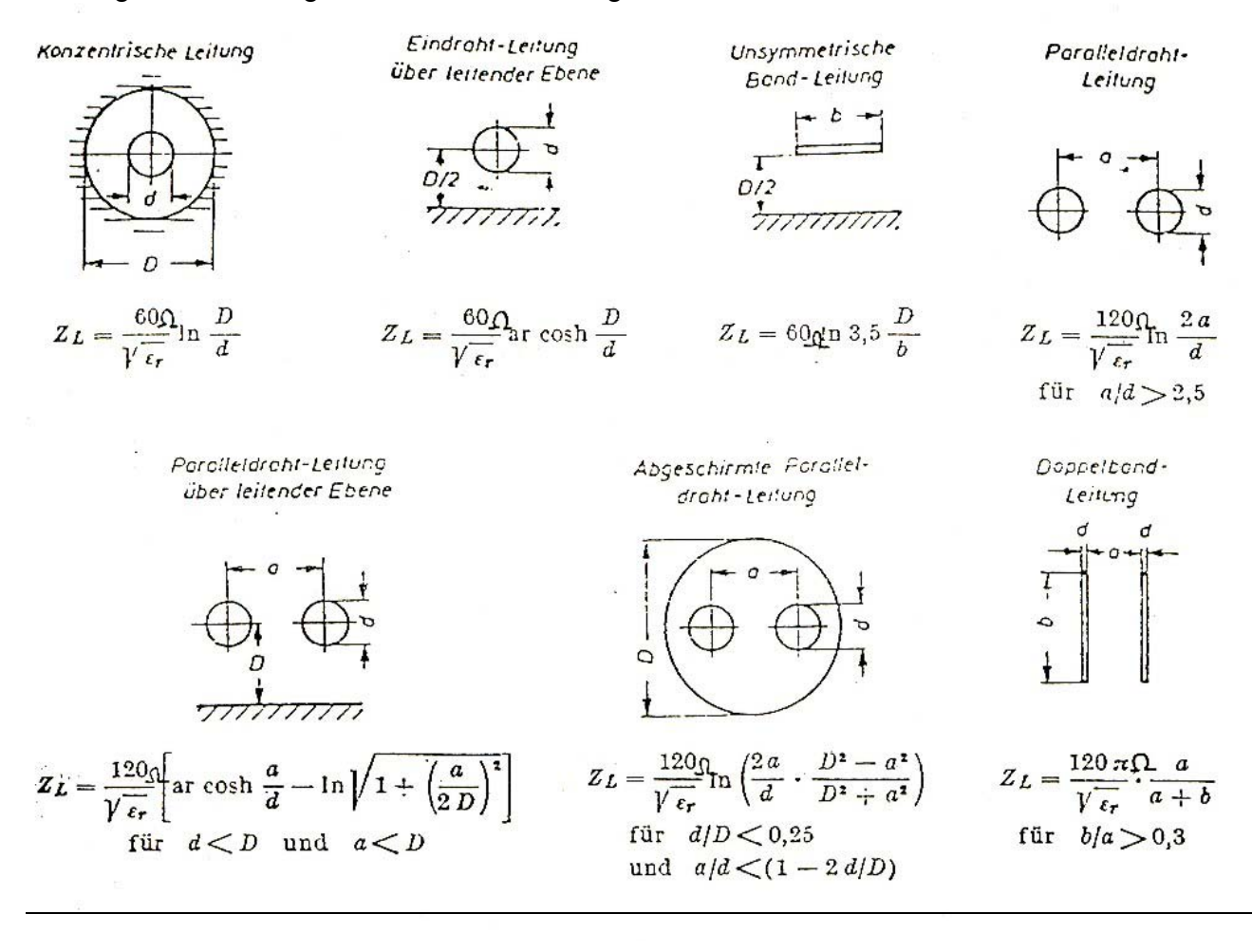

### **Spannung- und Stromverteilung entlang verlustloser HF-Leitungen (Lecherleitung):**

Ist eine verlustlose HF-Leitung am Ende offen, wird die komplette Welle reflektiert. Dies führt zu sogenannten stehenden Wellen. (siehe Diagramm)

Bei einer stehenden Welle pendelt die Energie zwischen den Bauchstellen von Spannung und Strom.

#### ⇒ **Es wird keine Wirkleistung transportiert !!!**

Dabei entstehen 2 Extremwerte:

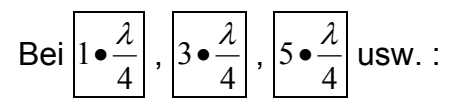

- Spannung hat ein Maximum  $-$  Strom =  $0$ 

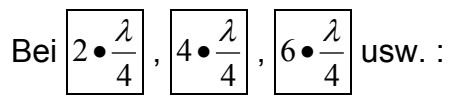

- Spannung =0

- Strom hat ein Maximum

Die Spannungs- und Stromwerte ändern sich nicht, wenn die Leitung im Abstand 4  $\frac{\lambda}{\lambda}$ vom Ende kurzgeschlossen wird.

Für die Höhe der Strom-

bzw. Spannungsmaxima ist die Abstimmung, also die

genaue Länge der Leitung (Resonanzlänge lres) wichtig. Sie lässt sich wie folgt berechnen:

Für offene Leitung:

$$
l_{res} = (2 \cdot n + 1) \cdot \frac{\lambda}{4}
$$
 mit n = 0, 1, 2, 3, 4, ...

Für kurzgeschlossene Leitungen:

$$
l_{res} = 2 \cdot n \cdot \frac{\lambda}{4}
$$
 mit n = 1, 2, 3, 4, ...

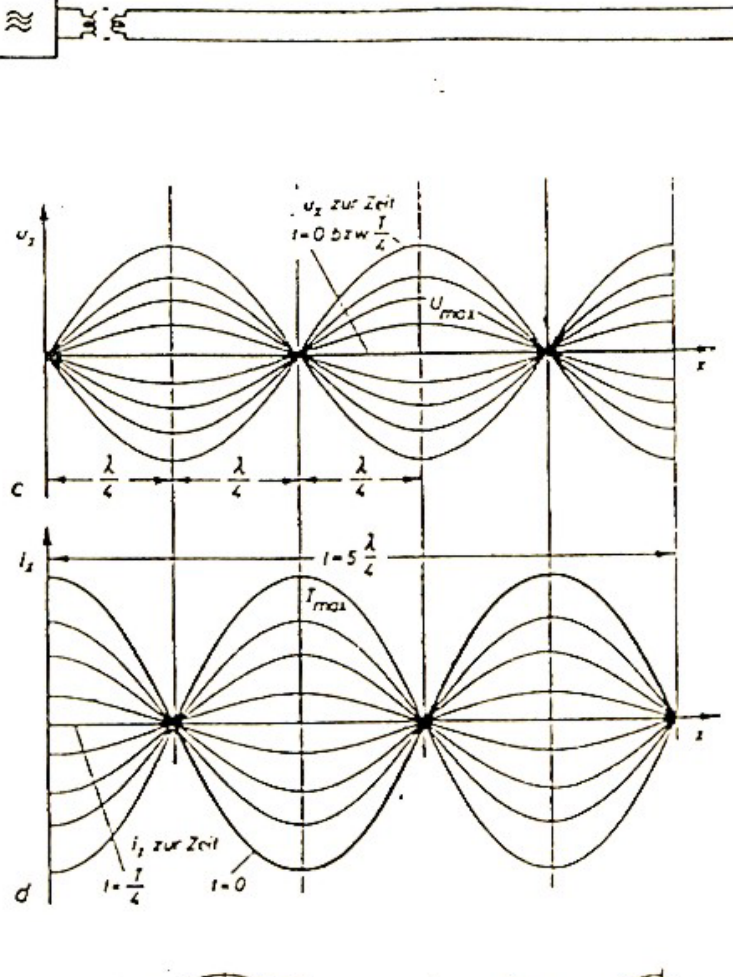

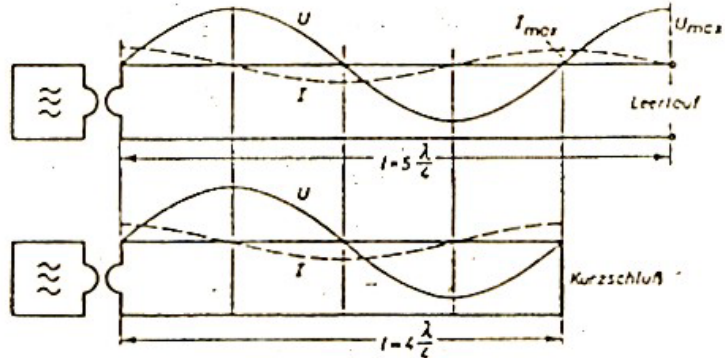

## **Eingangswiderstand einer verlustfreien HF-Leitung:**

$$
Z_1 = R_2 \cdot \frac{1 + j \frac{Z_L}{R_2} \cdot \tan(\beta \cdot l)}{1 + j \frac{R_2}{Z_L} \cdot \tan(\beta \cdot l)}
$$
 (RAD III)

$$
Z_1 = R_2 \bullet \frac{1 + j\frac{Z_L}{R_2} \bullet \tan\left(2 \bullet \pi \bullet \frac{l}{\lambda}\right)}{1 + j\frac{R_2}{Z_L} \bullet \tan\left(2 \bullet \pi \bullet \frac{l}{\lambda}\right)}
$$
(RAD III)

Z<sub>1</sub> = Eingangswiderstand der Leitung in Ω Z<sub>L</sub> = Wellenwiderstand der Leitung in Ω  $R_2$  = Abschlusswiderstand in  $\Omega$ β = Phasenkonstante in *rad km* l = Länge der Leitung in km λ = Wellenlänge in m

Für Leerlauf gilt:

$$
\underline{Z}_{1L} = -j \frac{\underline{Z}_L}{\tan(\beta \bullet l)} \text{ ( RAD III)}
$$

$$
\underline{Z}_{1L} = -j \frac{\underline{Z}_L}{\tan\left(2 \bullet \pi \bullet \frac{l}{\lambda}\right)} \text{ (RAD III)}
$$

Für Kurzschluß gilt:

$$
Z_{1K} = jZ_L \bullet \tan(\beta \bullet l) \quad (\text{RAD III}) \qquad \qquad Z_{1K} = jZ_L \bullet \tan\left(2 \bullet \pi \bullet \frac{l}{2}\right)
$$

$$
\underline{Z}_{1K} = j\underline{Z}_L \bullet \tan\left(2 \bullet \pi \bullet \frac{l}{\lambda}\right) \quad (\text{ RAD III})
$$

### **Reaktanz oder Stichleitungen:**

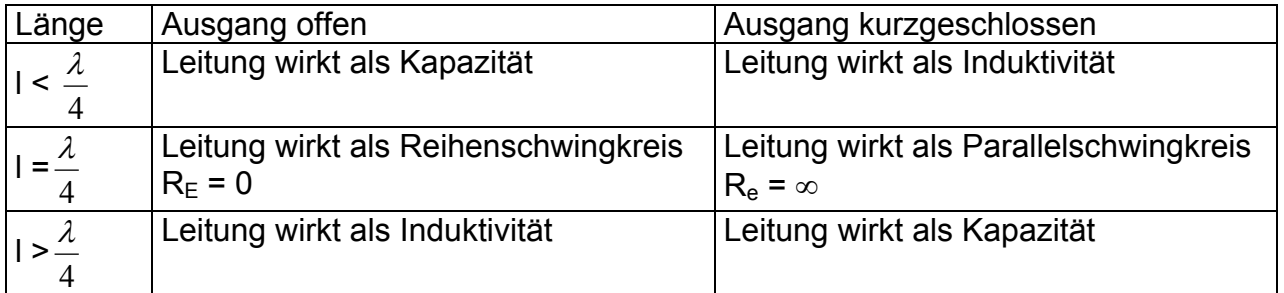